## Tangible Value in Haskell

- [http://conal.net/papers/Eros/](http://conal-elliott.blogspot.com/search/label/TV)
- •http://journal.conal.net/# [[separating IO from logic -- example]]
- •<http://conal-elliott.blogspot.com/search/label/TV>

# Conal Elliott

• [http://www.youtube.com/watch?v=faJ8N0giqzw](http://conal-elliott.blogspot.com/search/label/TV)

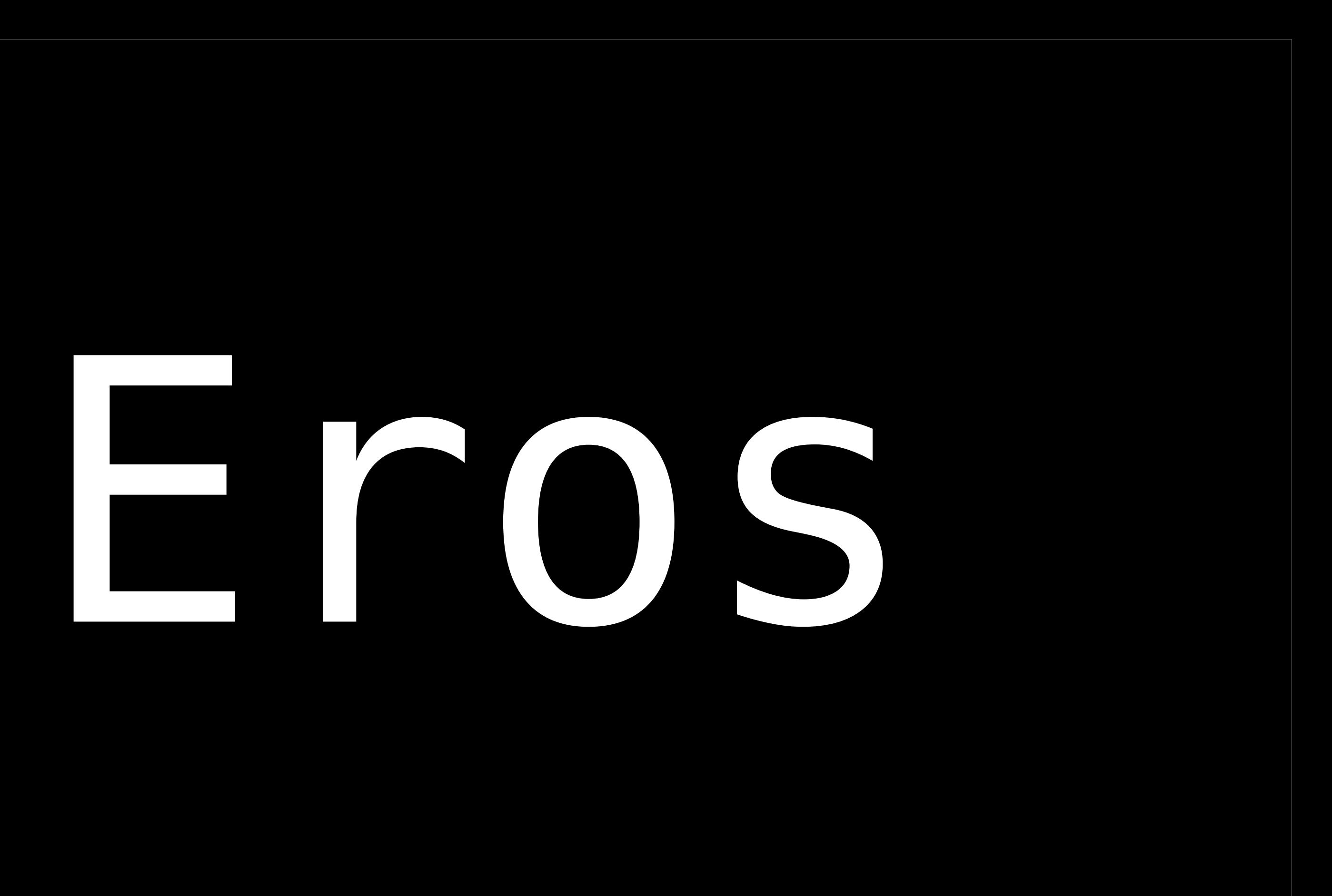

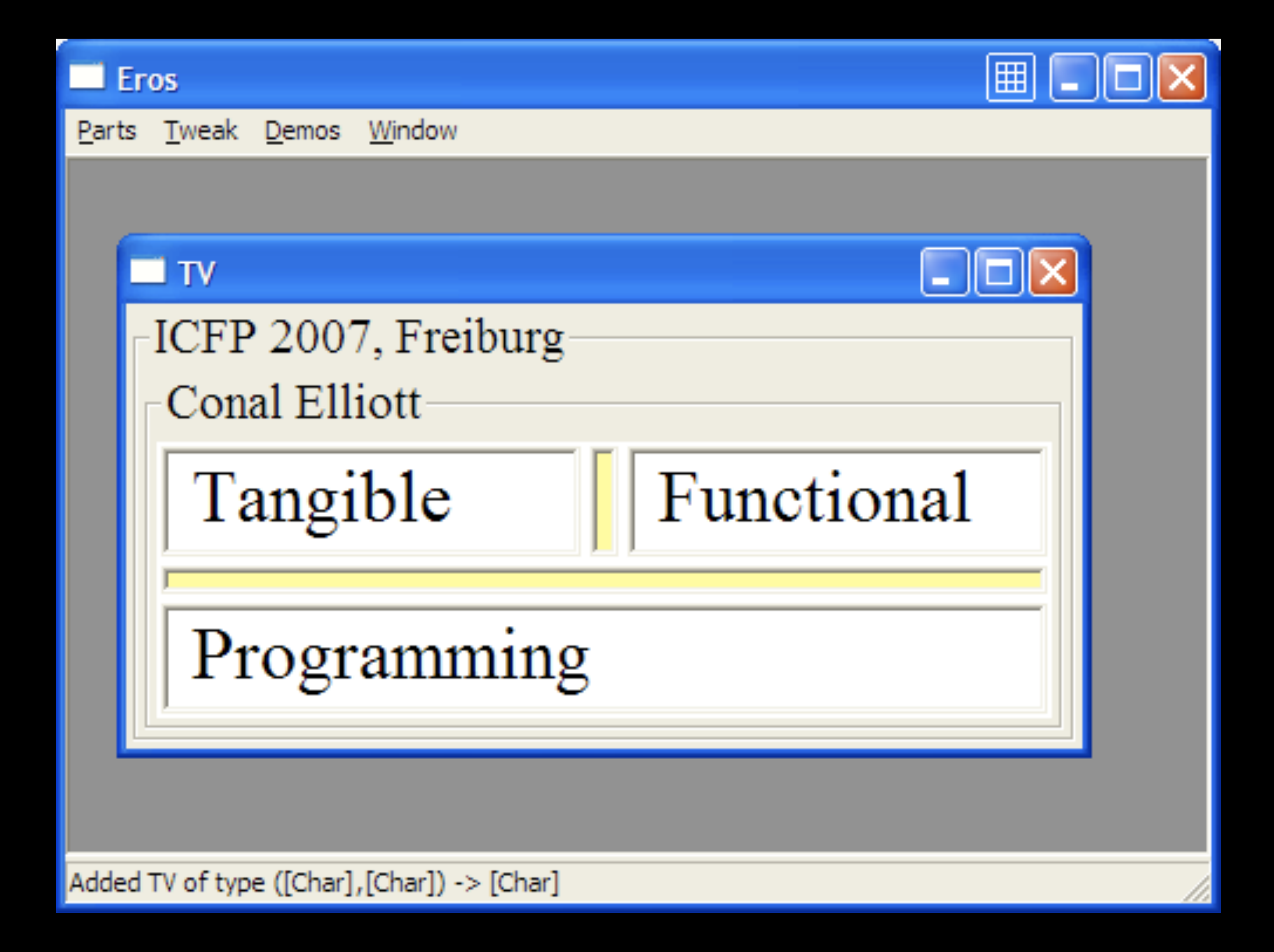

## applications: libraries:

1. user-friendly 1. programmer-friendly 2. usable 3. concrete 3. abstract 4. visual 2. composable 4. syntactic

- Write programs that do one thing and do it well
- •Write programs to work together
- •Write programs to handle text streams, because that is a universal interface

# UNIX philosophy

## Doug McIlroy

## godfat ~/p/l/l/l/proc> ls | sort | cat -n 1 bind.rb 2 chain.rb 3 compose.rb 4 curry.rb

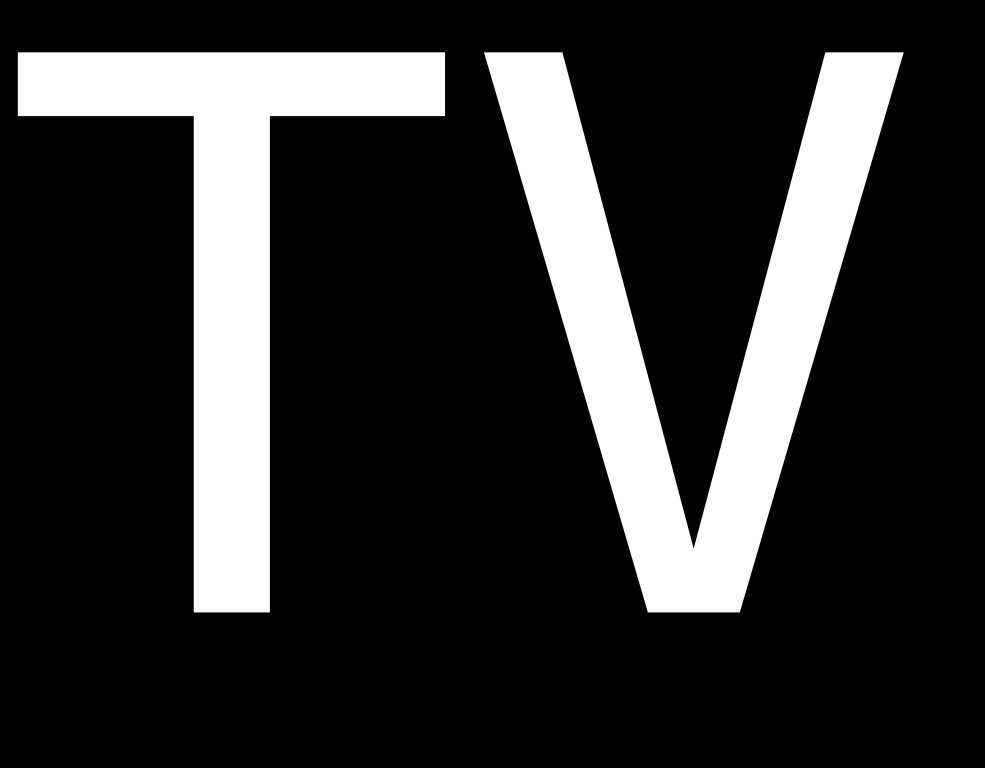

8

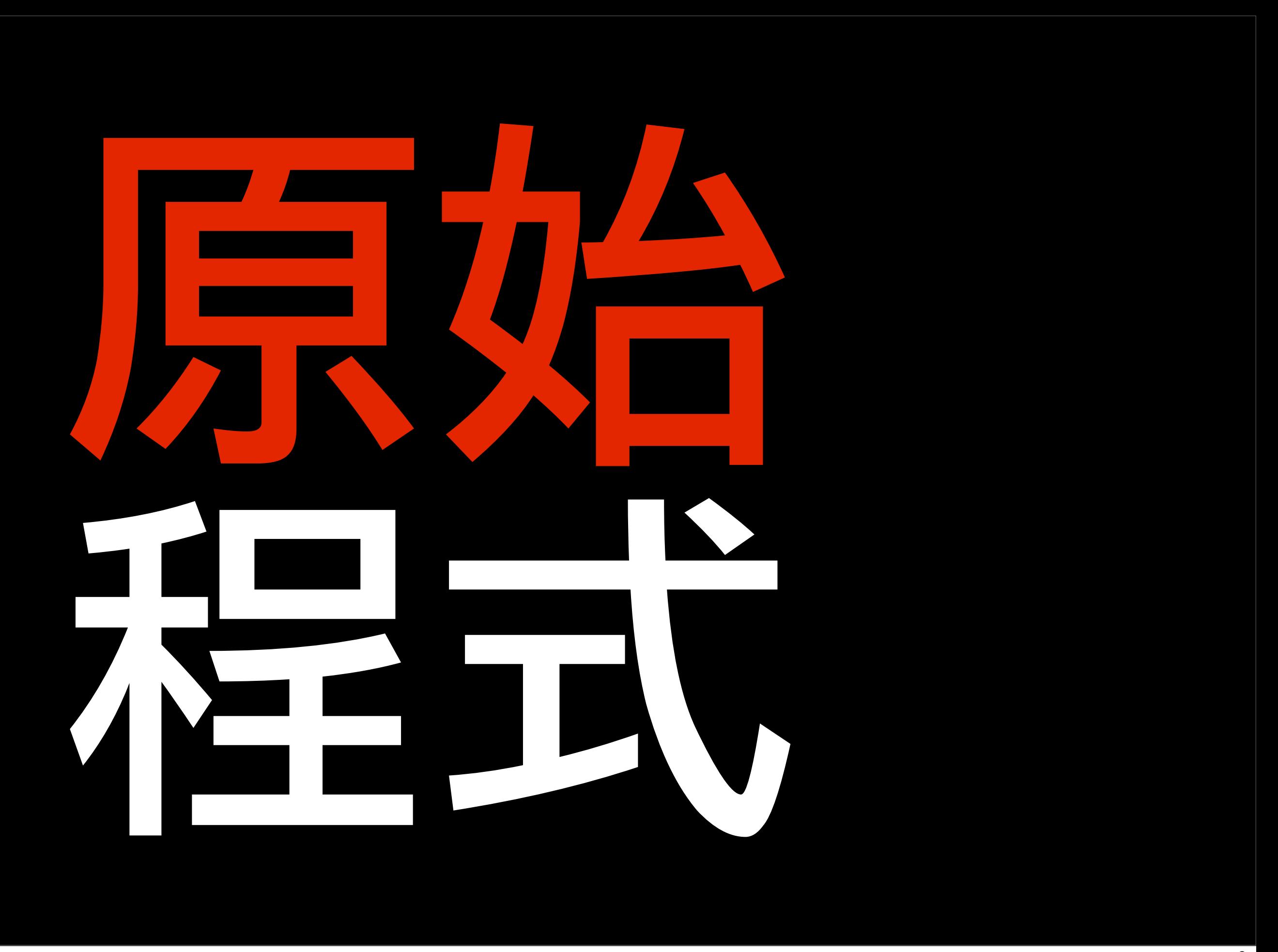

## module Grading where

```
import Data.List (sort)
import Data.Map (Map,empty,keys,insertWith,findWithDefault)
import Text.Printf
```
import Interface.TV import Interface.TV.OFun() -- work around GHC bug. ticket #1145

grades = do src <- readFile "tasks" let pairs  $=$  map (split.words) (lines src) grades = foldr insert empty pairs mapM (draw grades) (sort (keys grades)) where insert  $(s, g) =$  insertWith  $(++)$  s  $[g]$  $split$  [name,mark] = (name, read mark) draw g s = printf "%s\t%s\tAverage: %f\n" s (show marks) avg where marks = findWithDefault (error "No such student") s g

avg  $=$  sum marks / fromIntegral (length marks) :: Double

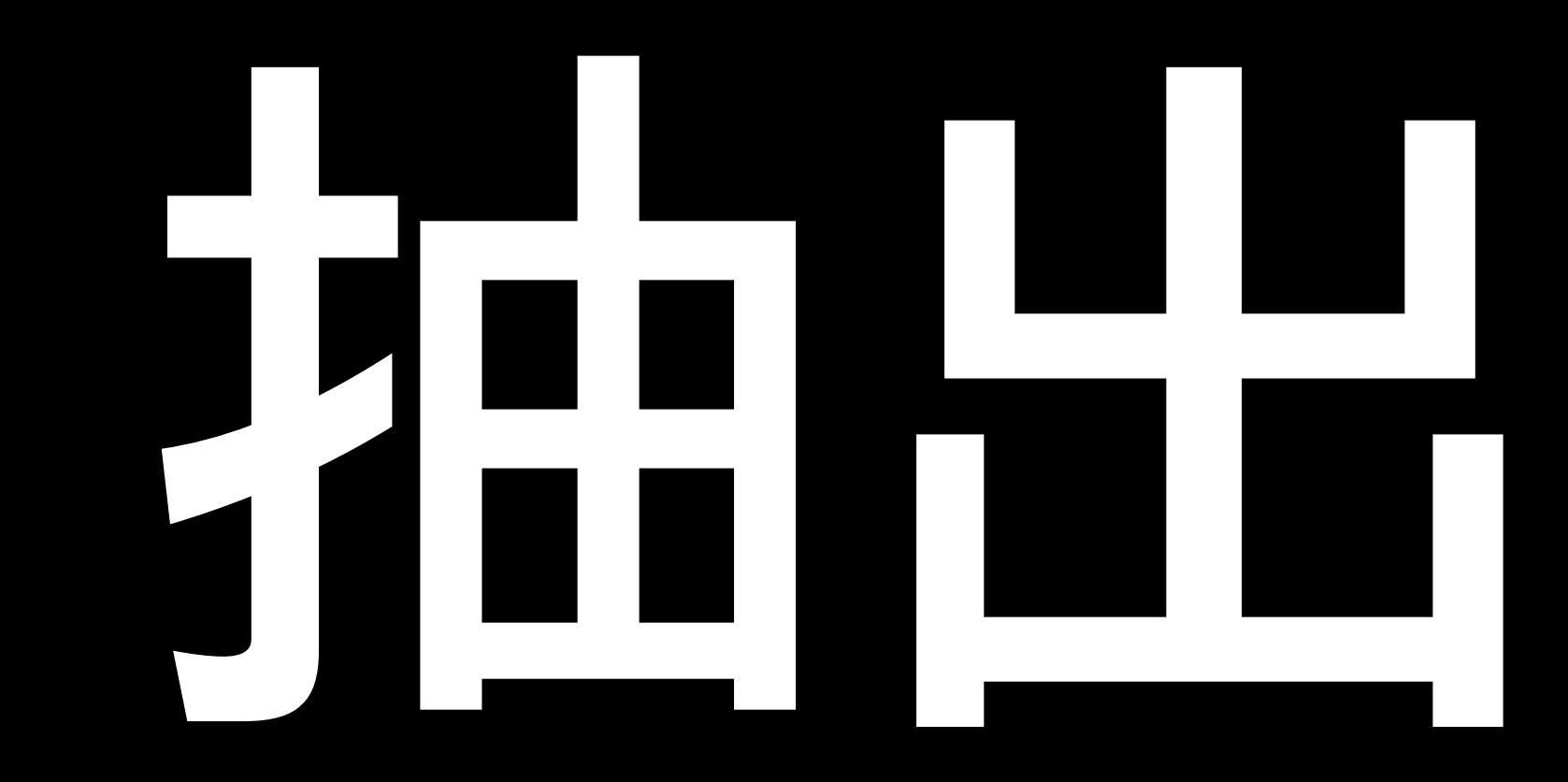

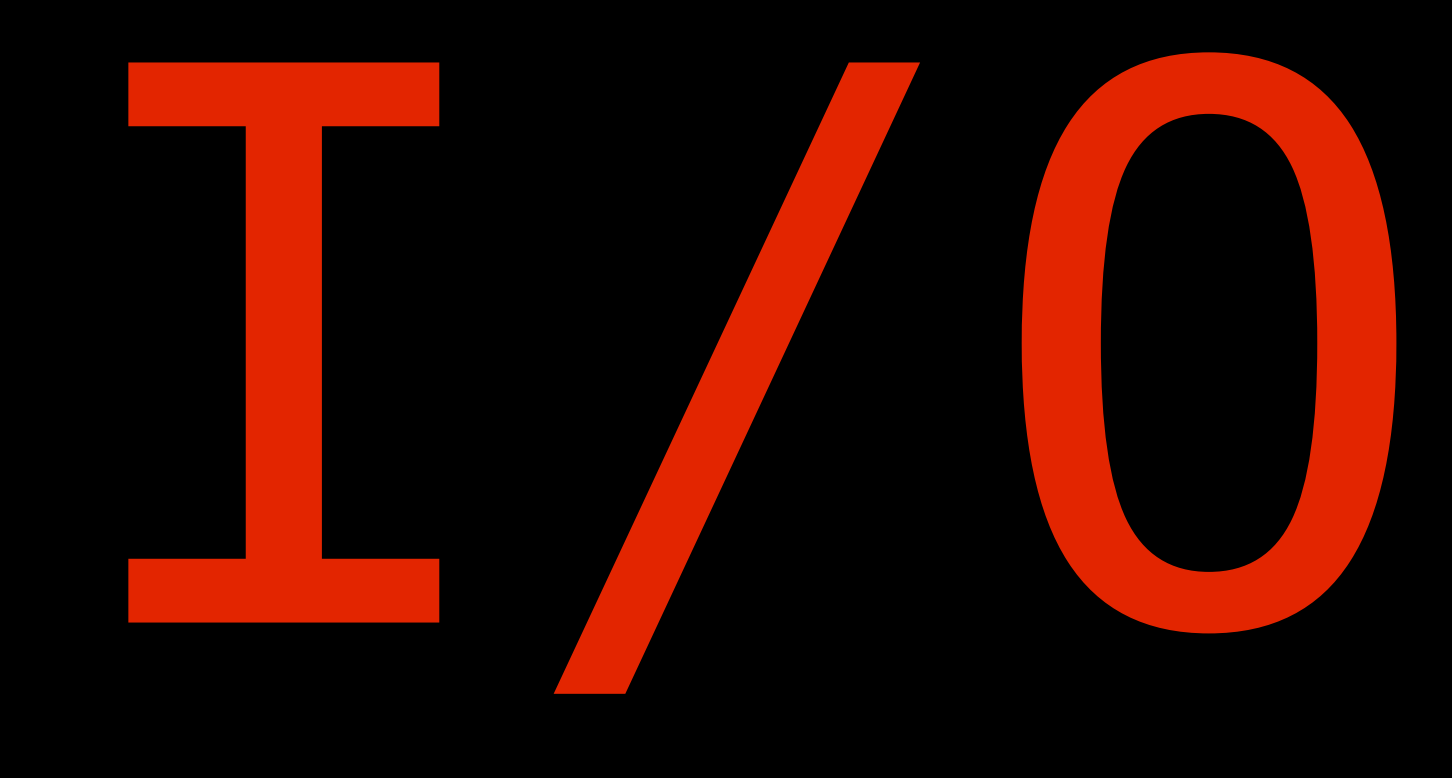

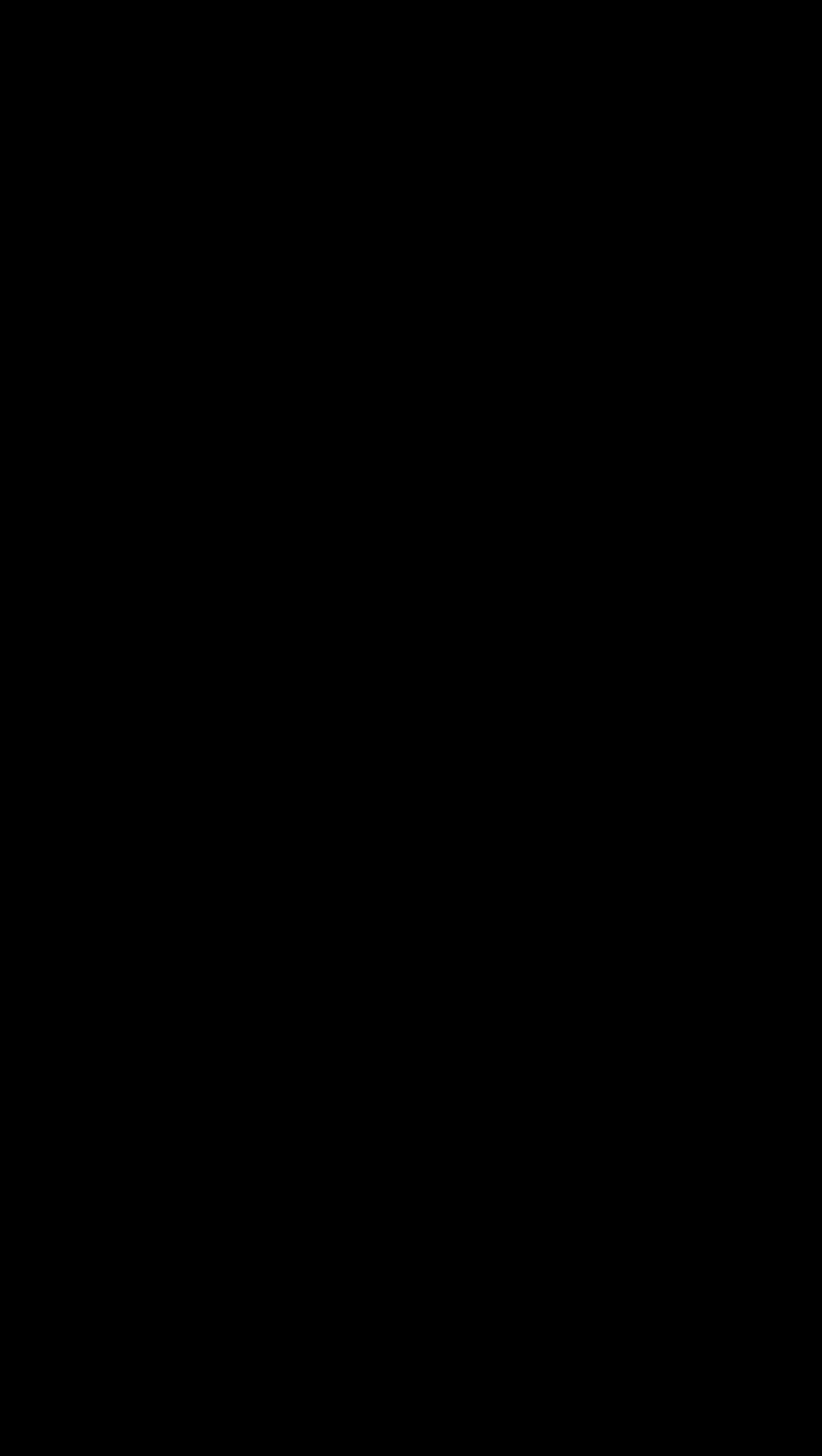

gradingStr src = concatMap (draw grades) (sort (keys grades)) where

 pairs = map (split.words) (lines src) grades = foldr insert empty pairs

insert  $(s, g) =$  insertWith  $(++)$  s  $[g]$  $split$  [name,mark] = (name, read mark) draw g s =  $print$ "%s\t%s\tAverage: %f\n" s (show marks) avg where

 marks = findWithDefault (error "No such student") s g avg  $=$  sum marks / fromIntegral (length marks) :: Double

### type GradingStr = String -> String gradingStr :: GradingStr

grades\_2 = readFile "tasks" >>= return . gradingStr >>= putStr

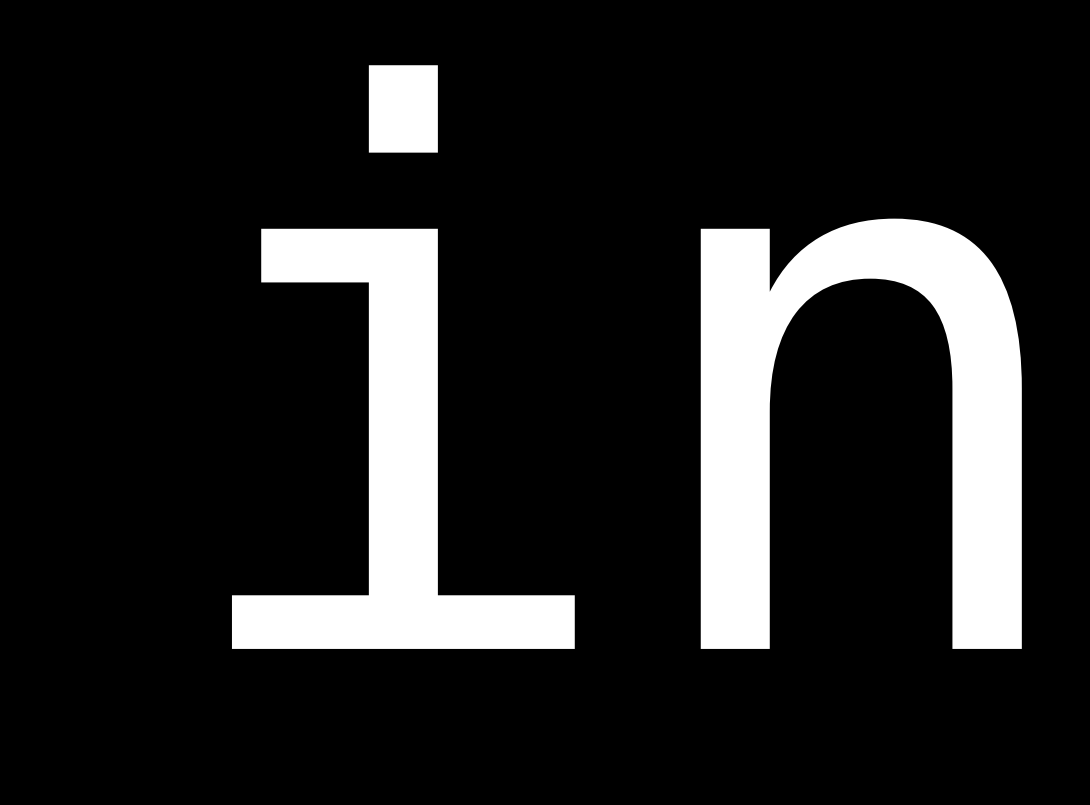

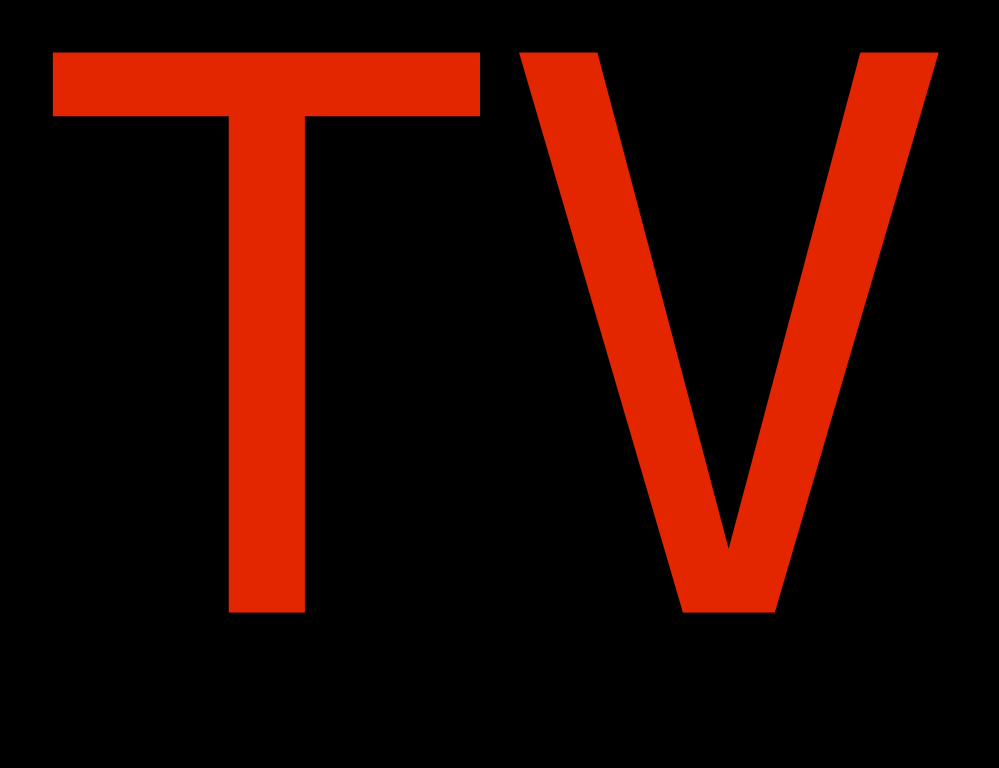

type GradingStr = String -> String gradingStr :: GradingStr

grades\_2 = readFile "tasks" >>= return . gradingStr >>= putStr

gradingStrOut = oLambda (fileIn "tasks") stringOut gradingStrT :: TV KIO GradingStr gradingStrT = tv gradingStrOut gradingStr

grades  $3 = runTV$  gradingStrT

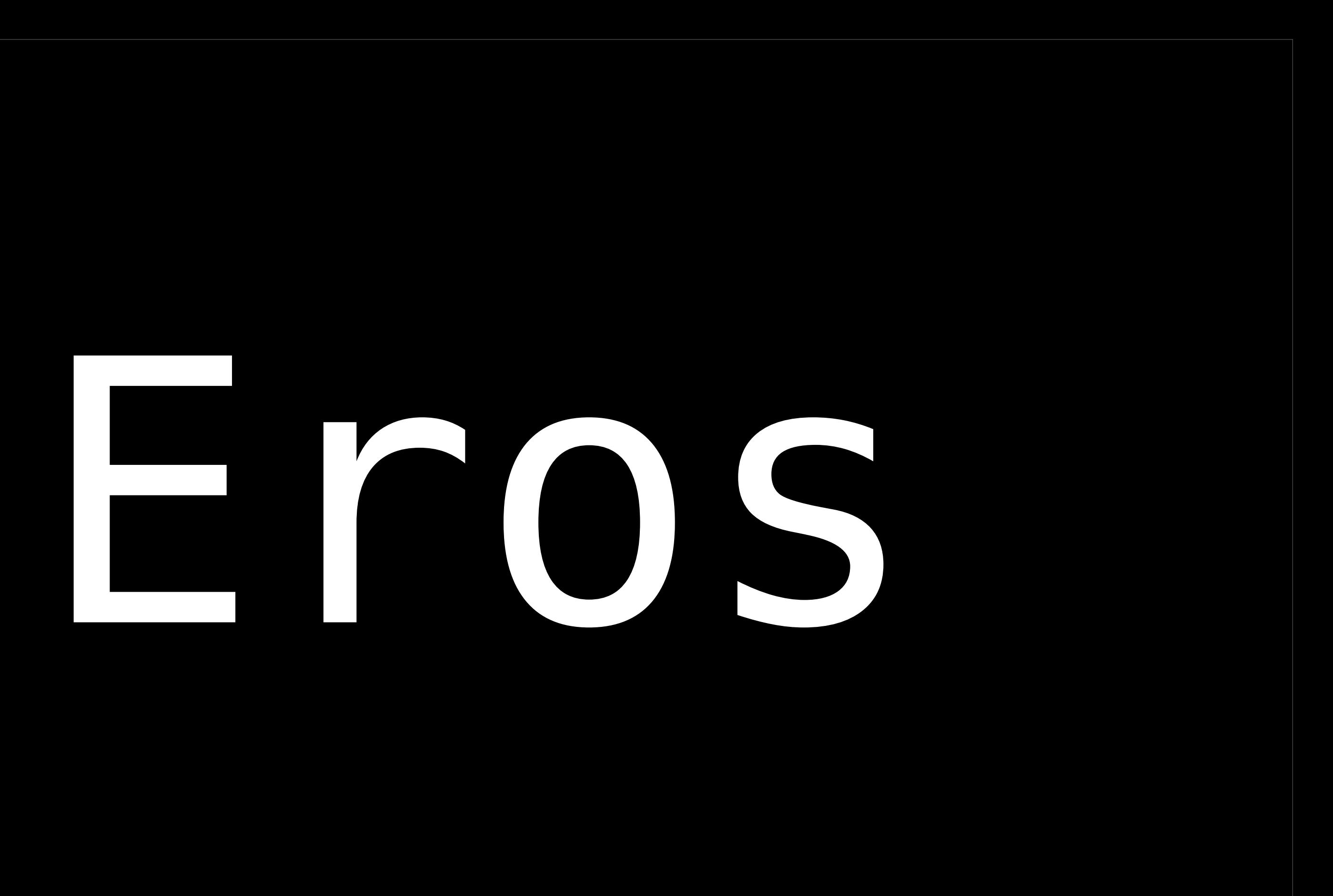

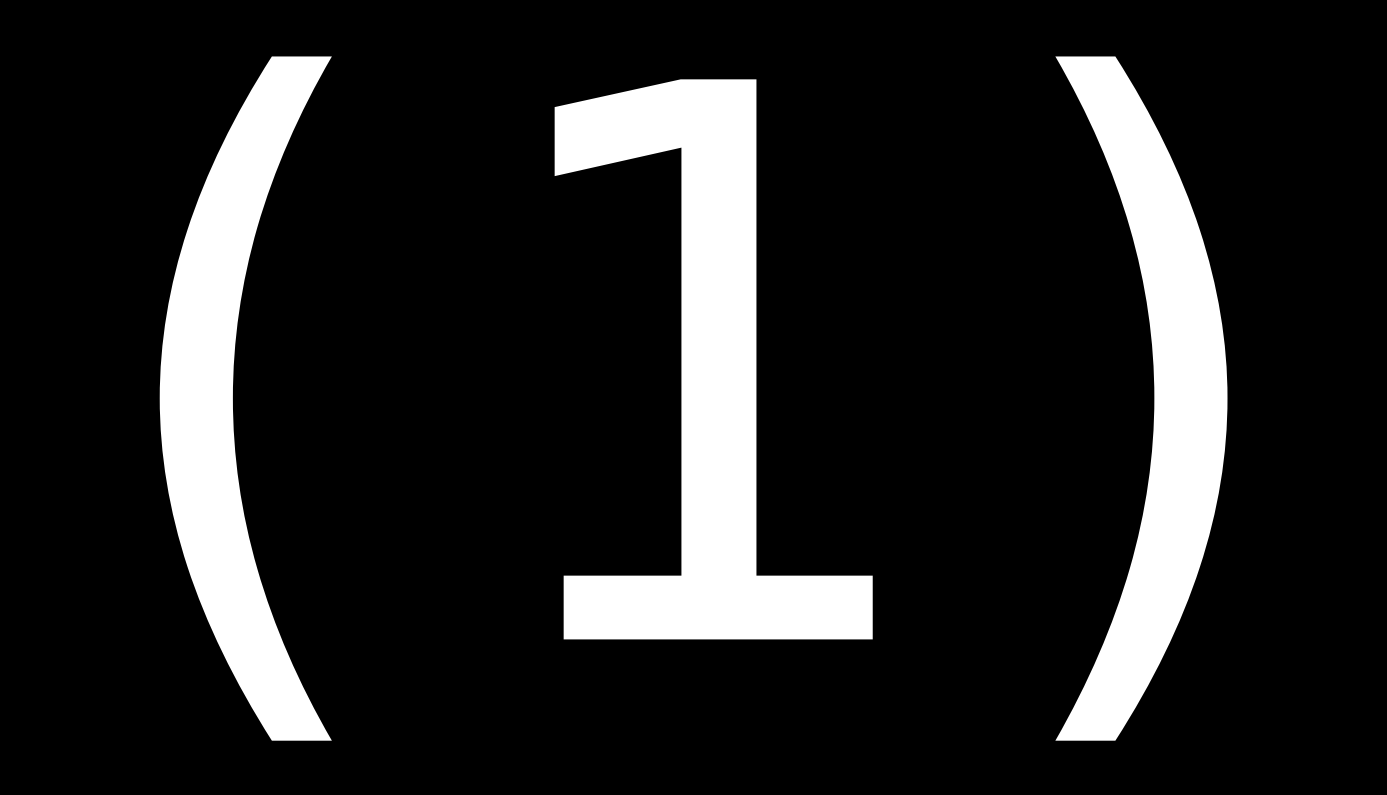

# 法是化

Friday, January 25, 2008 19

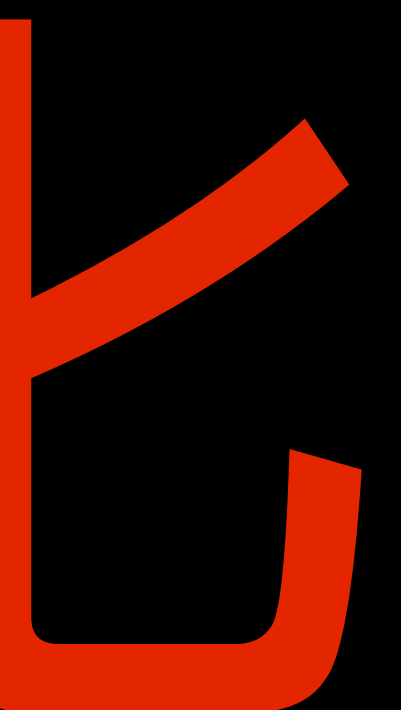

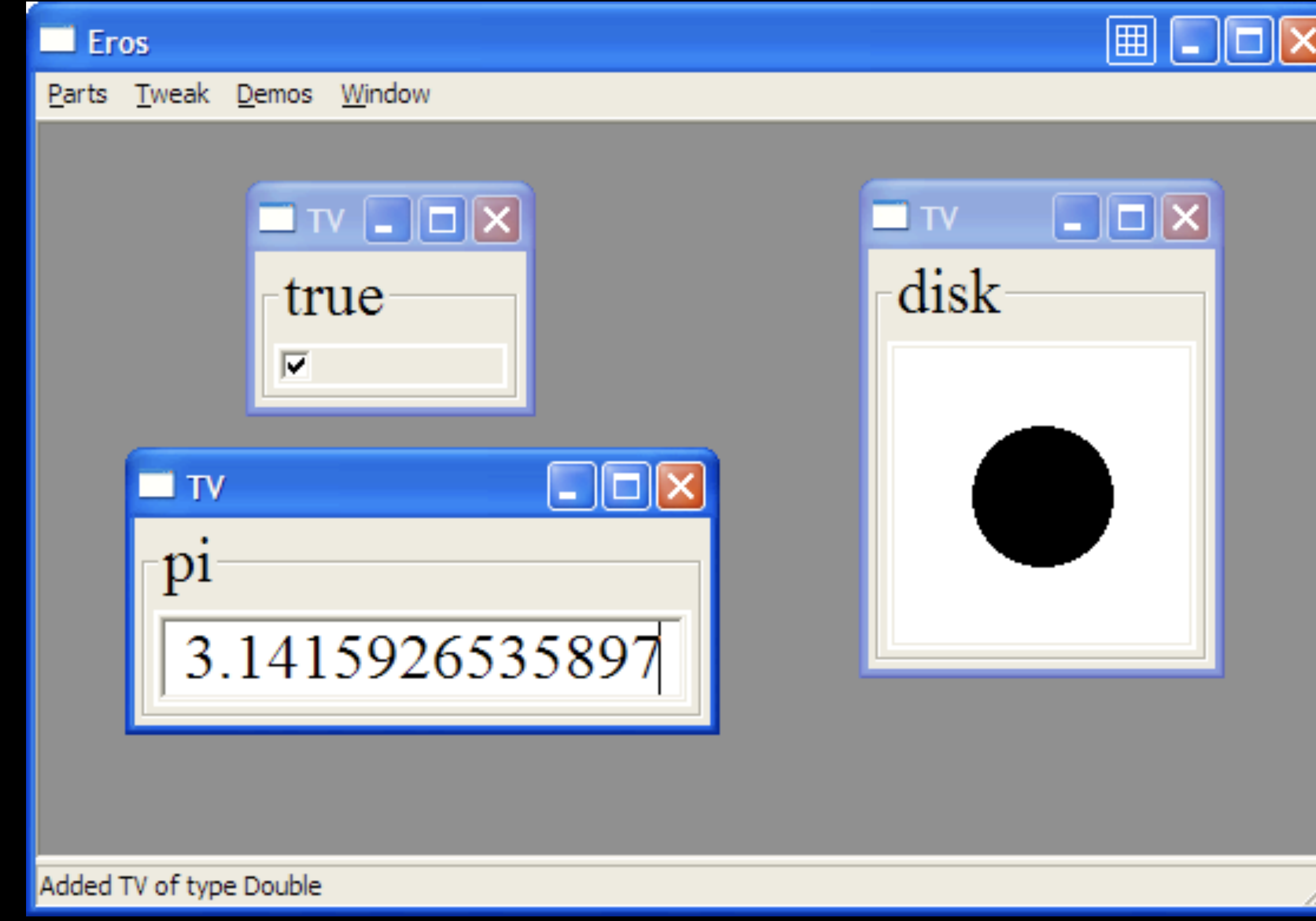

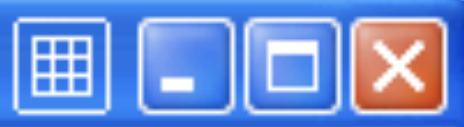

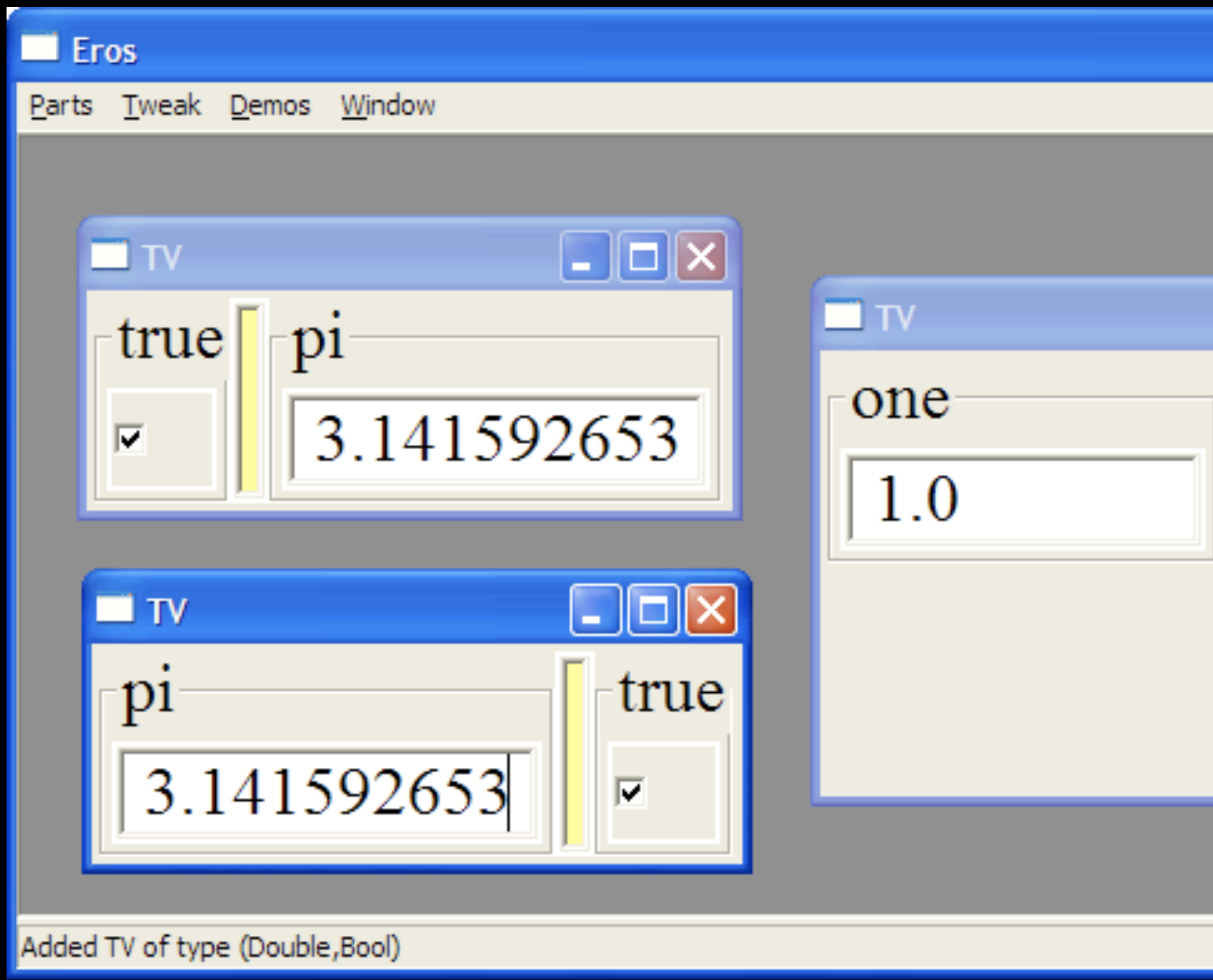

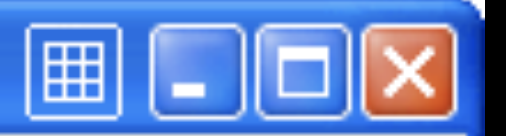

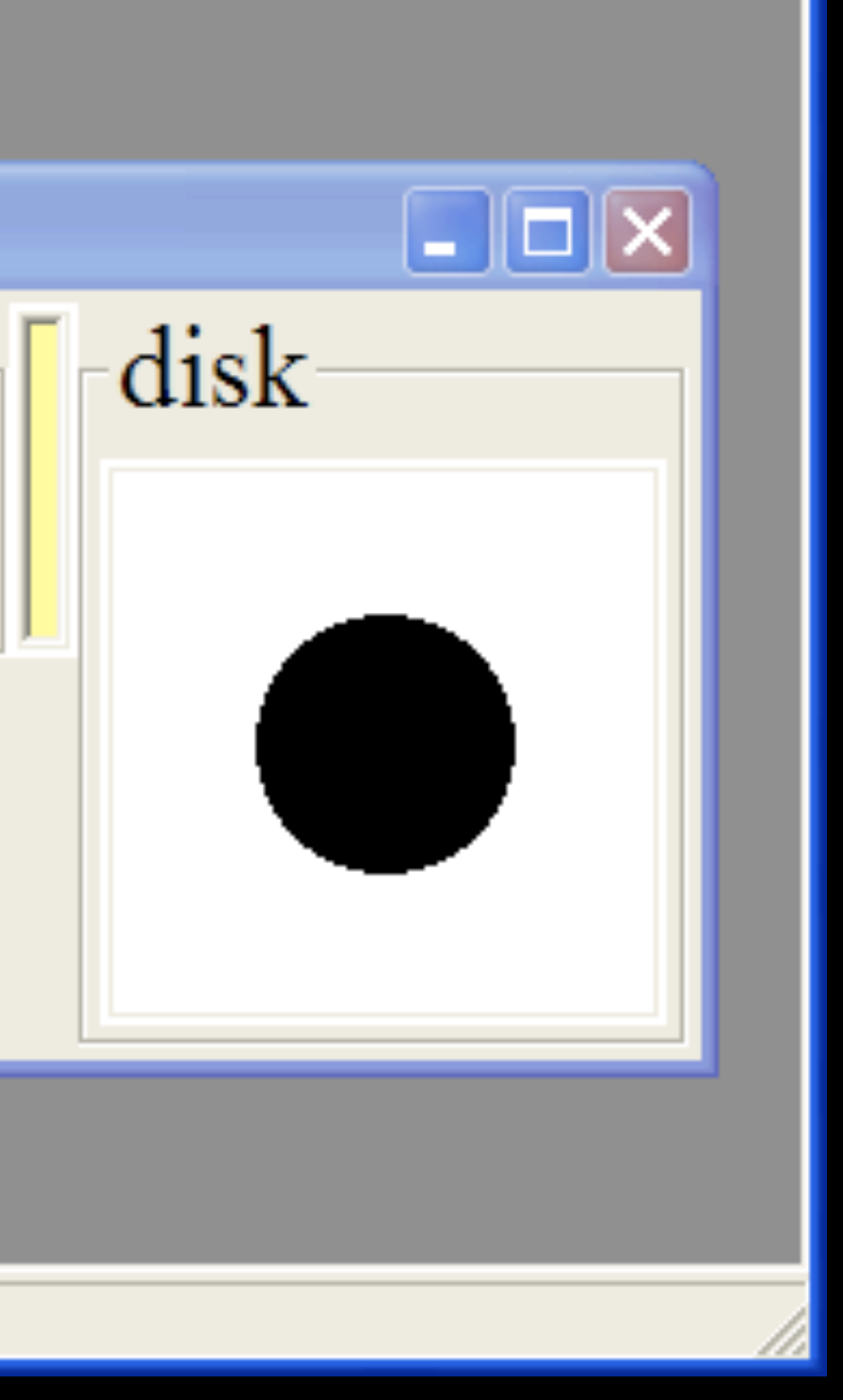

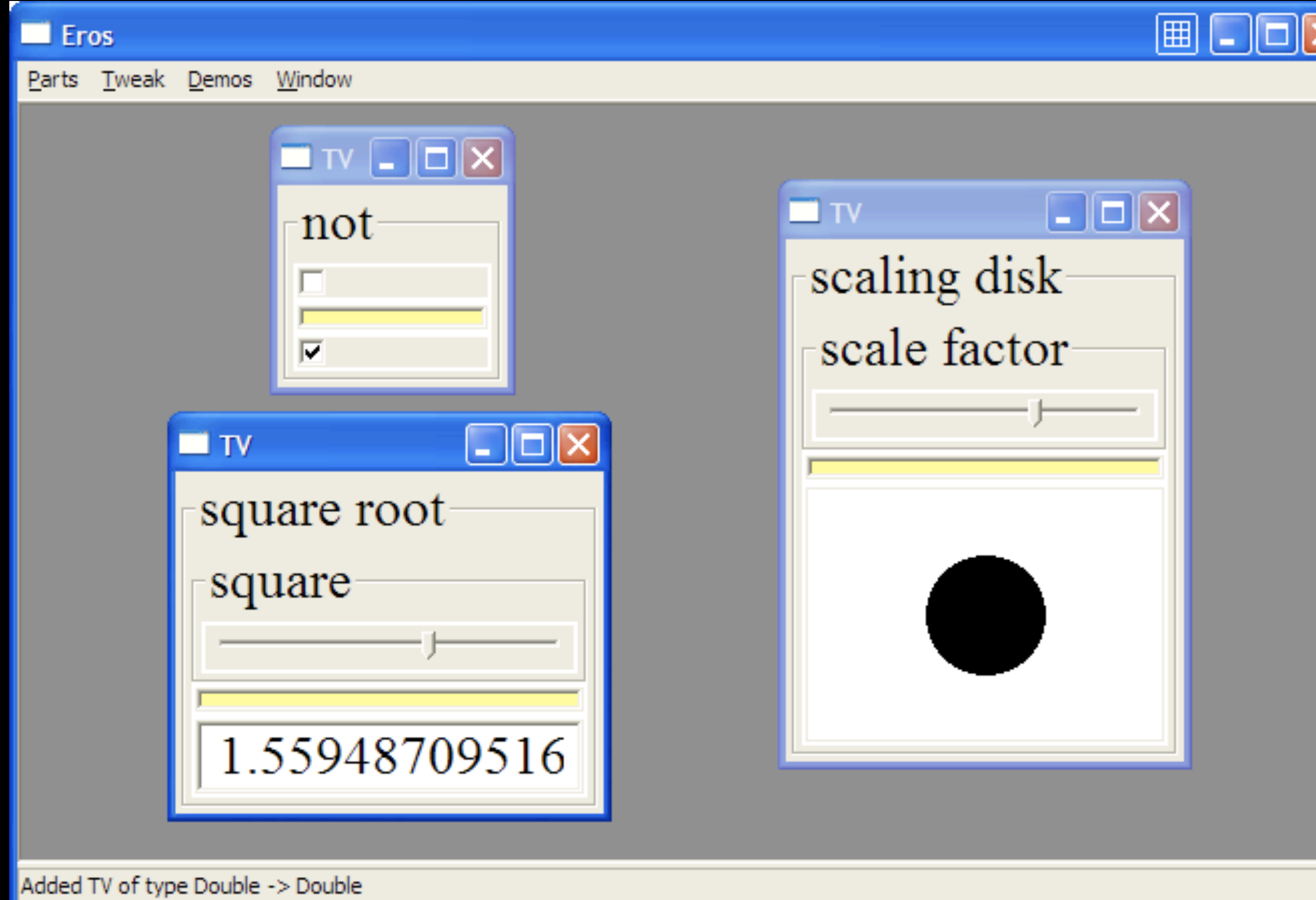

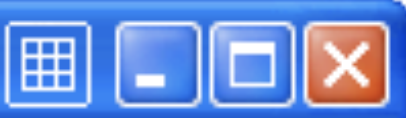

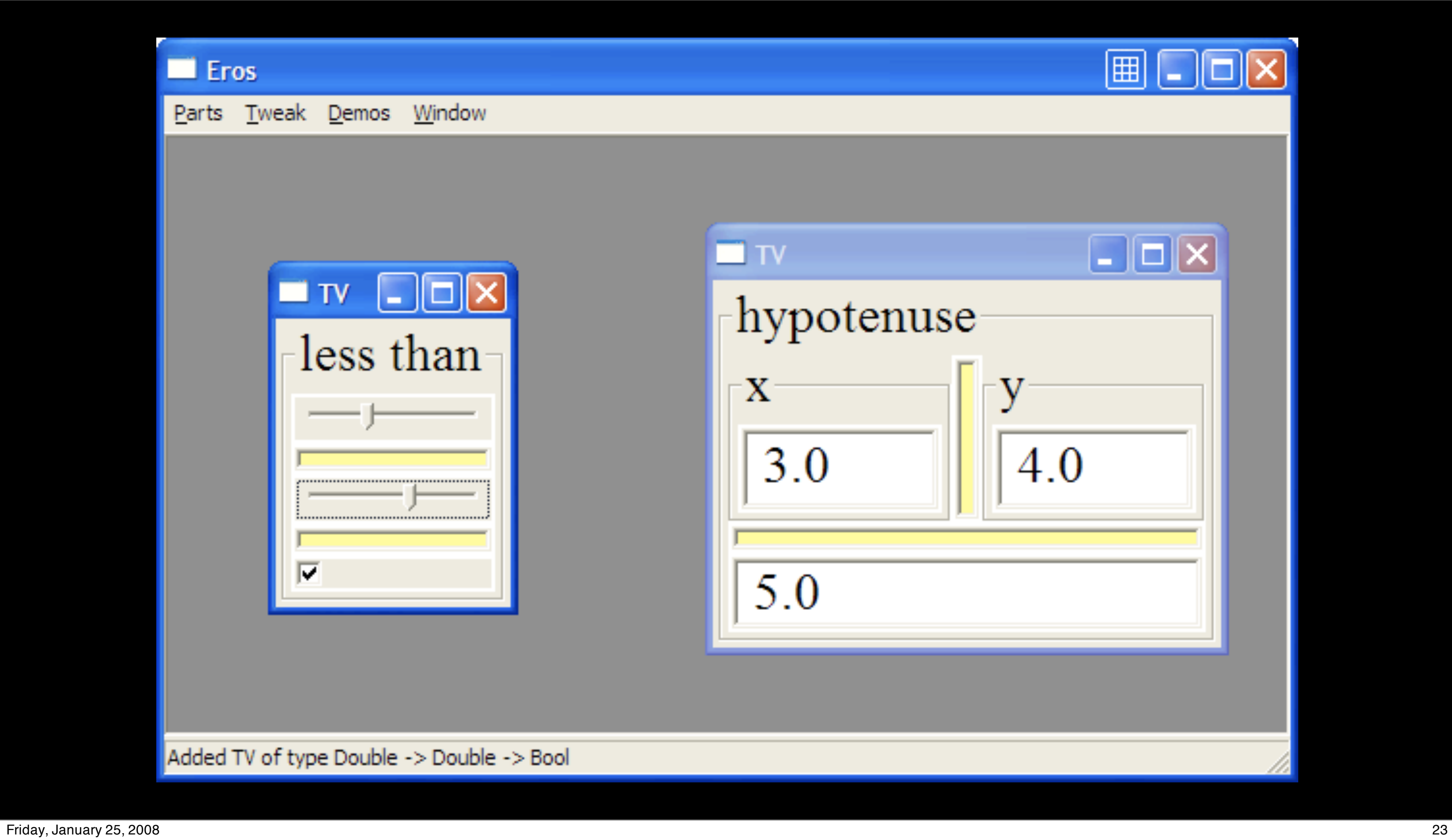

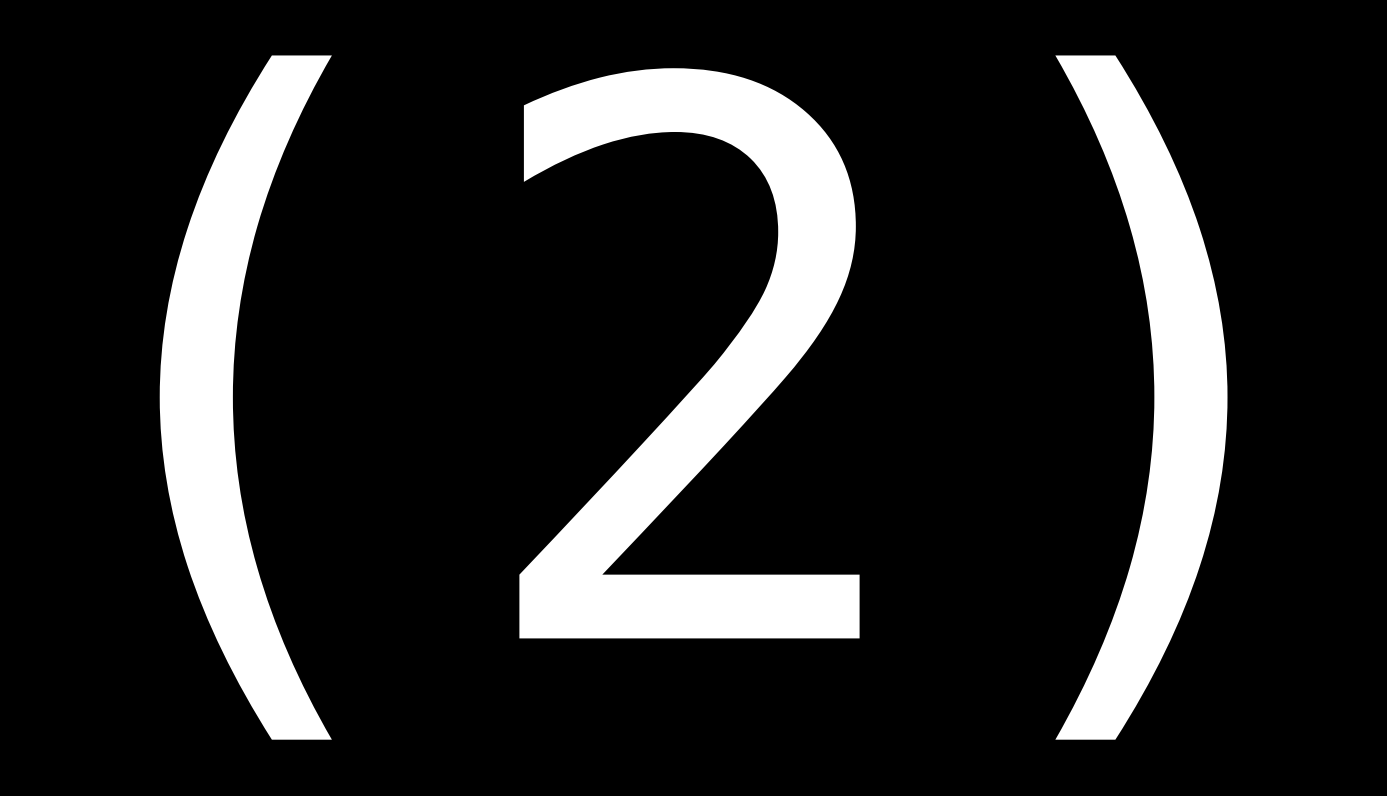

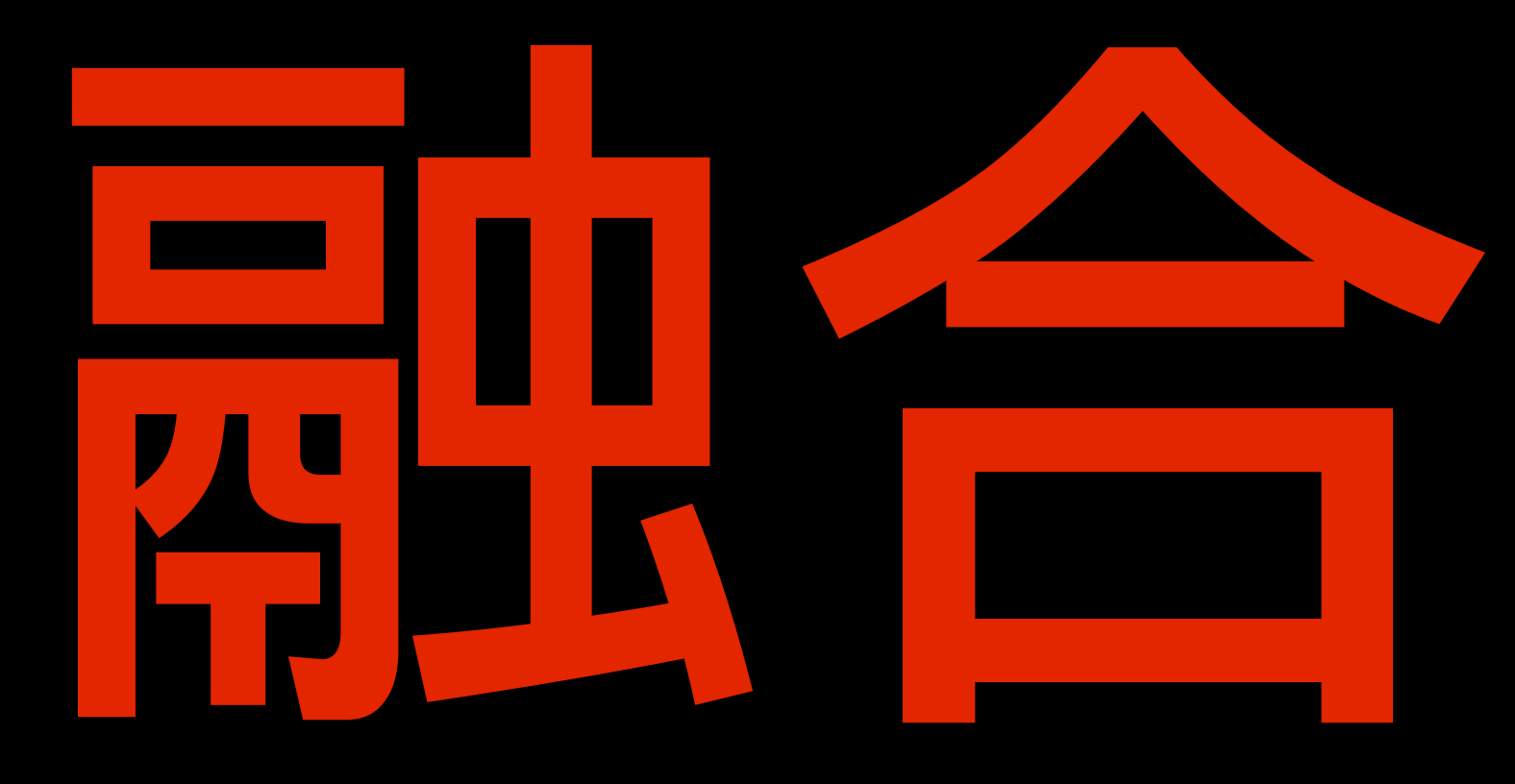

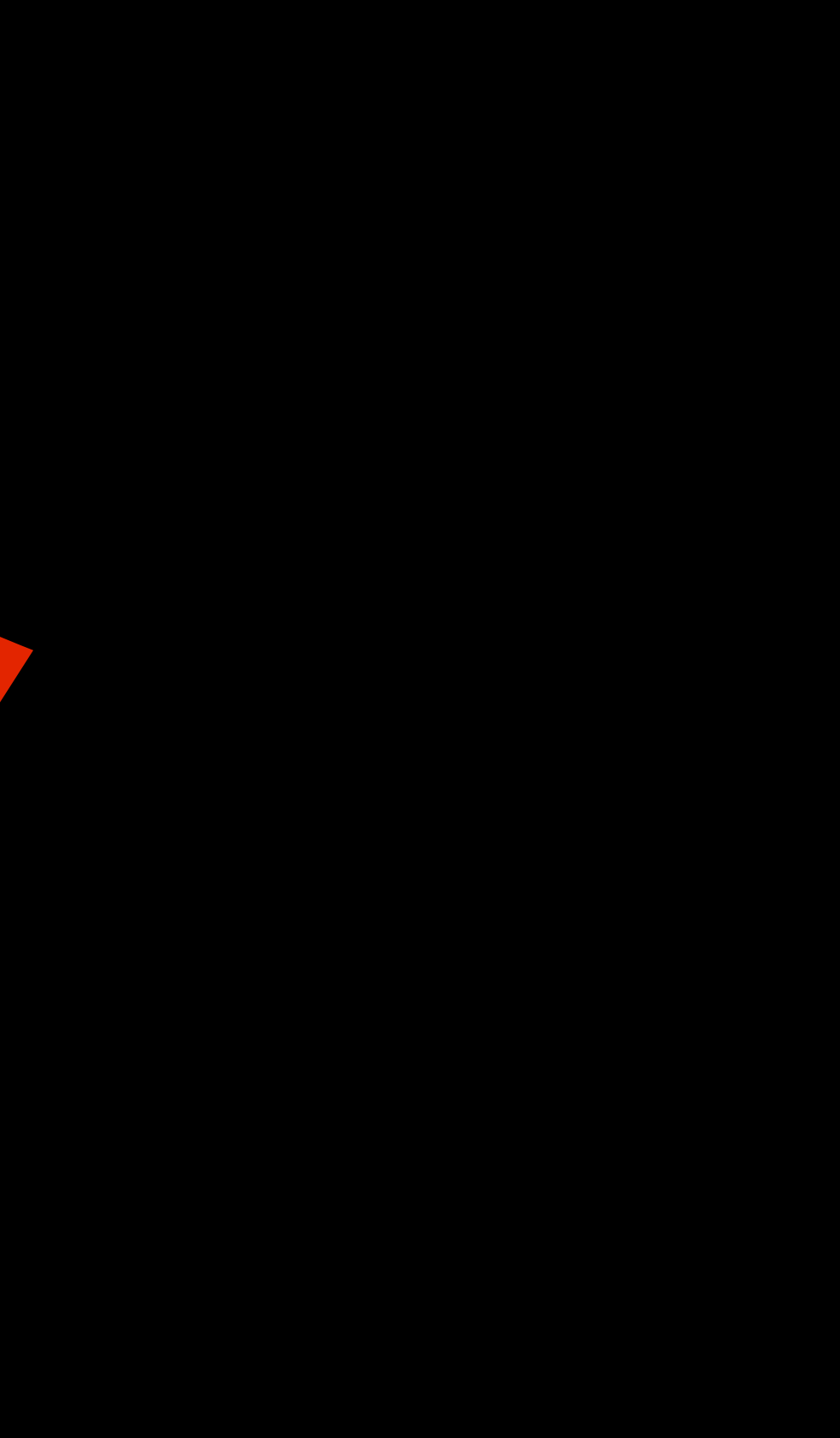

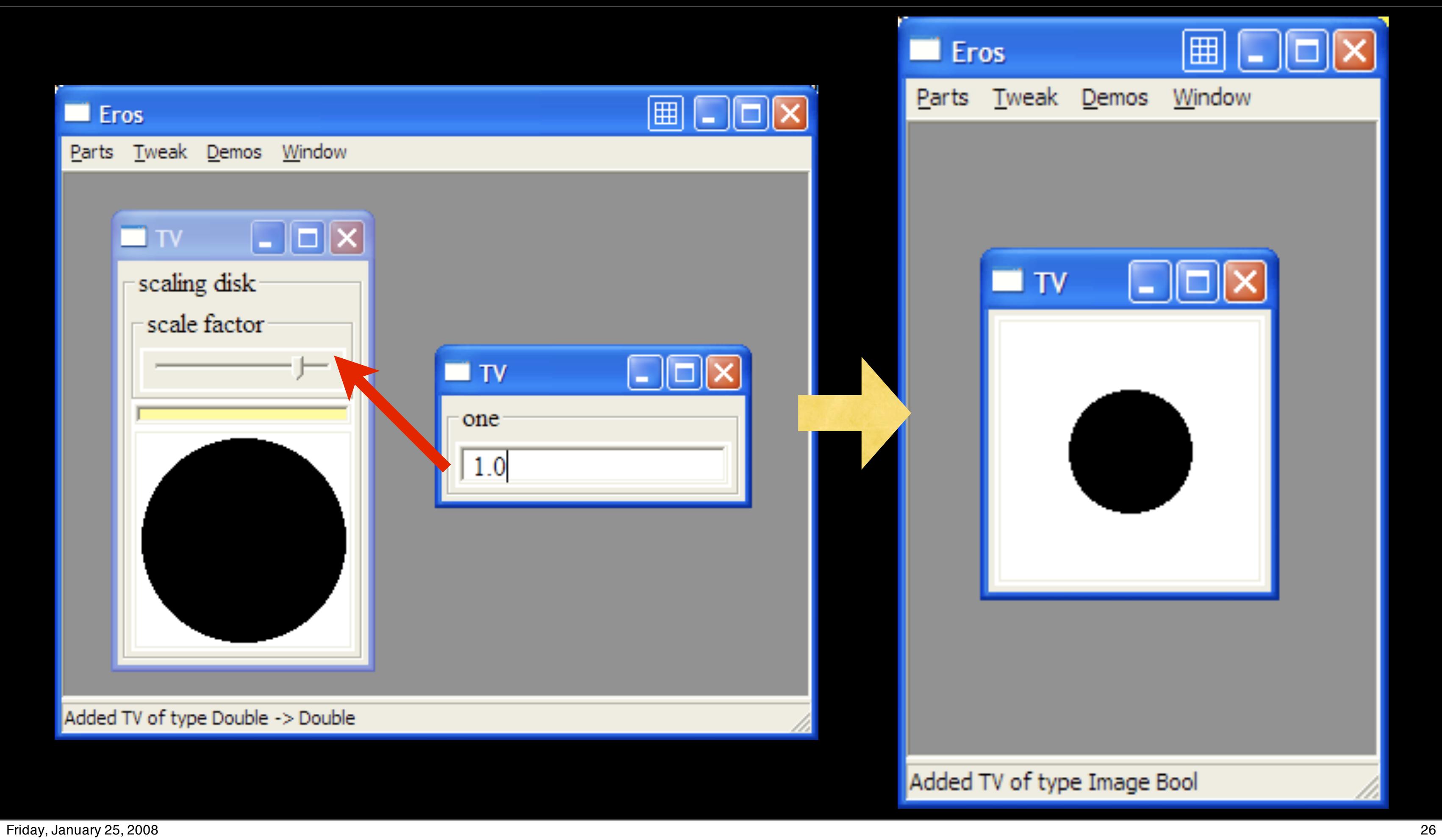

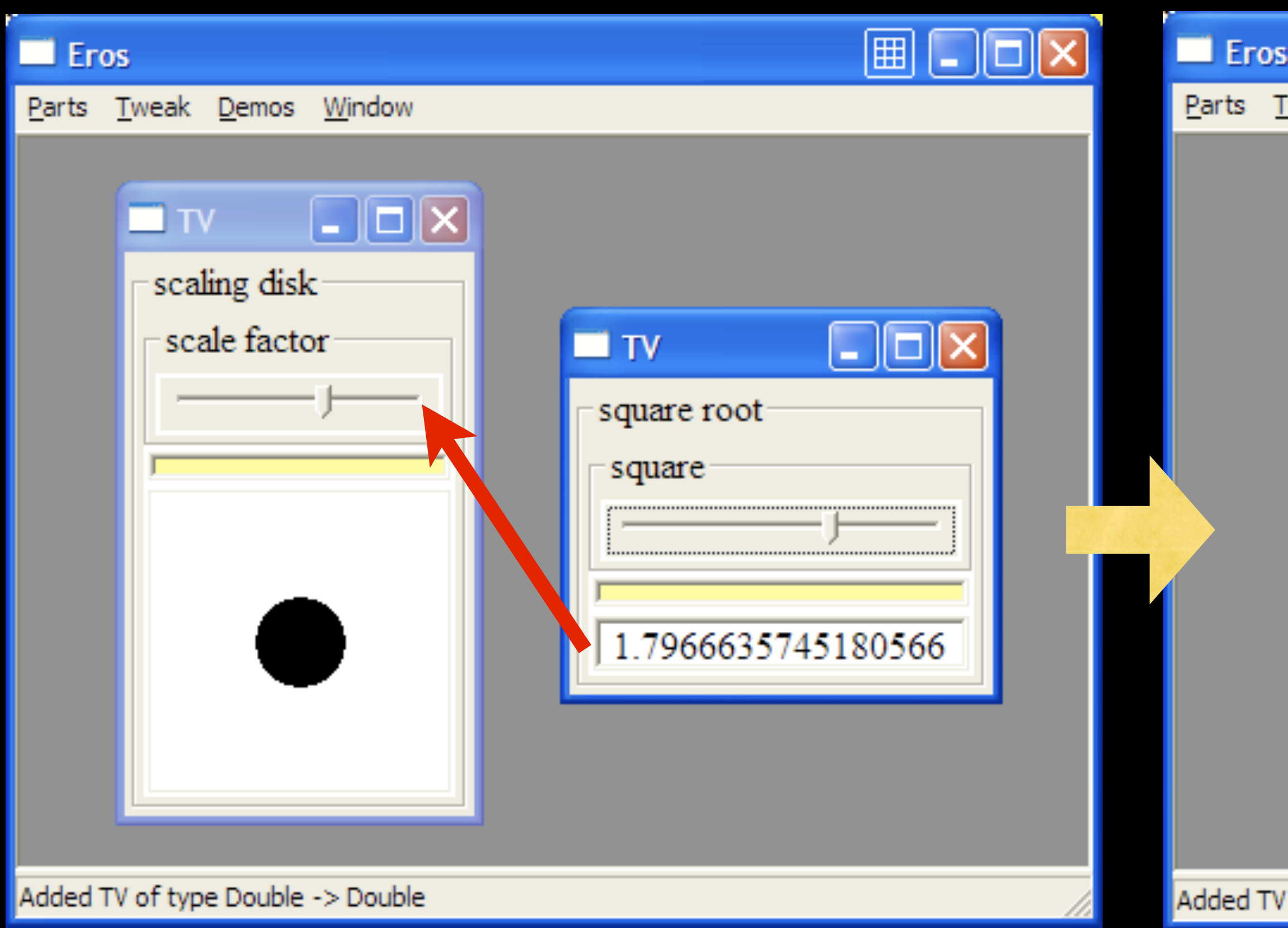

Friday, January 25, 2008 27

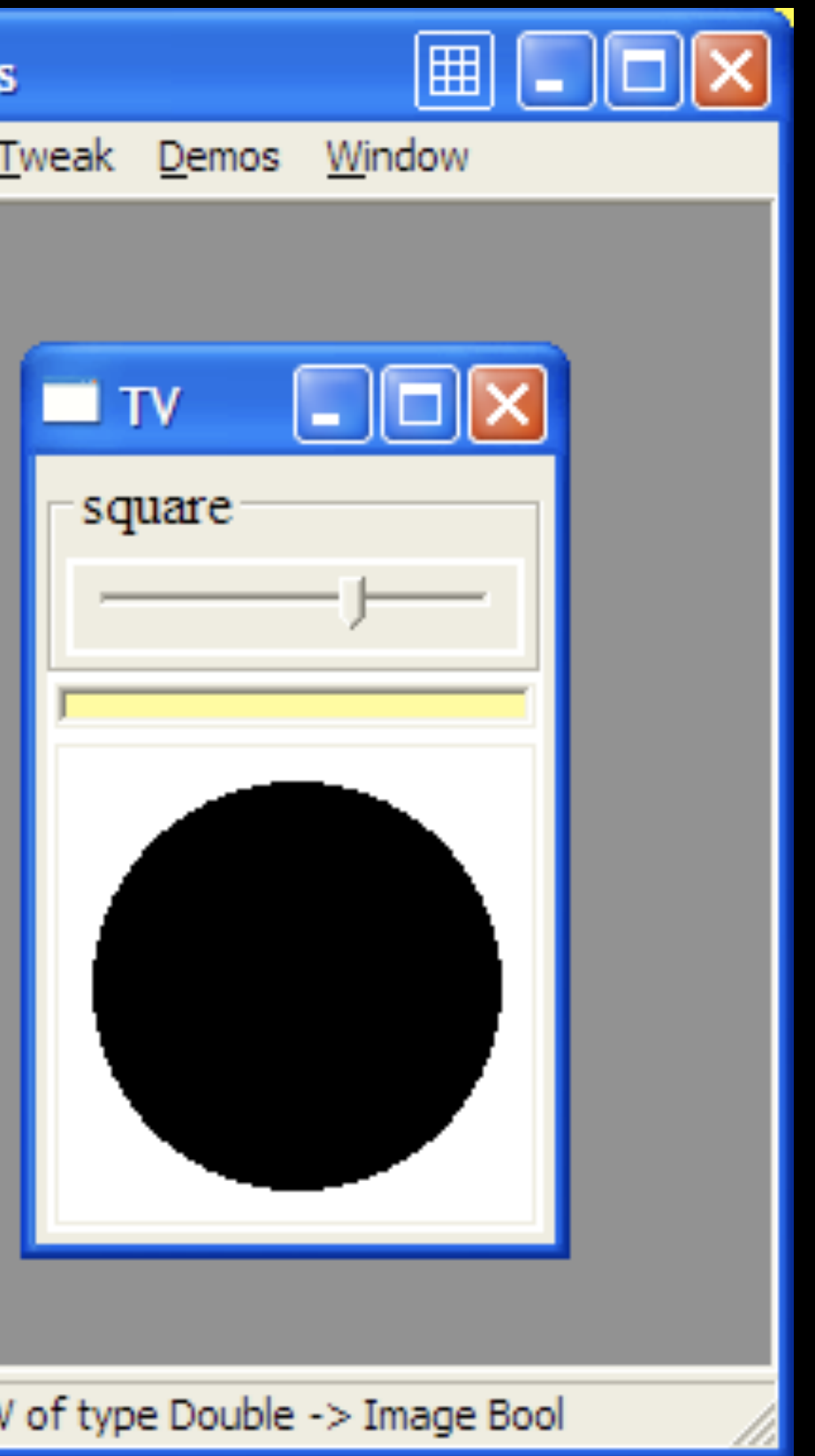

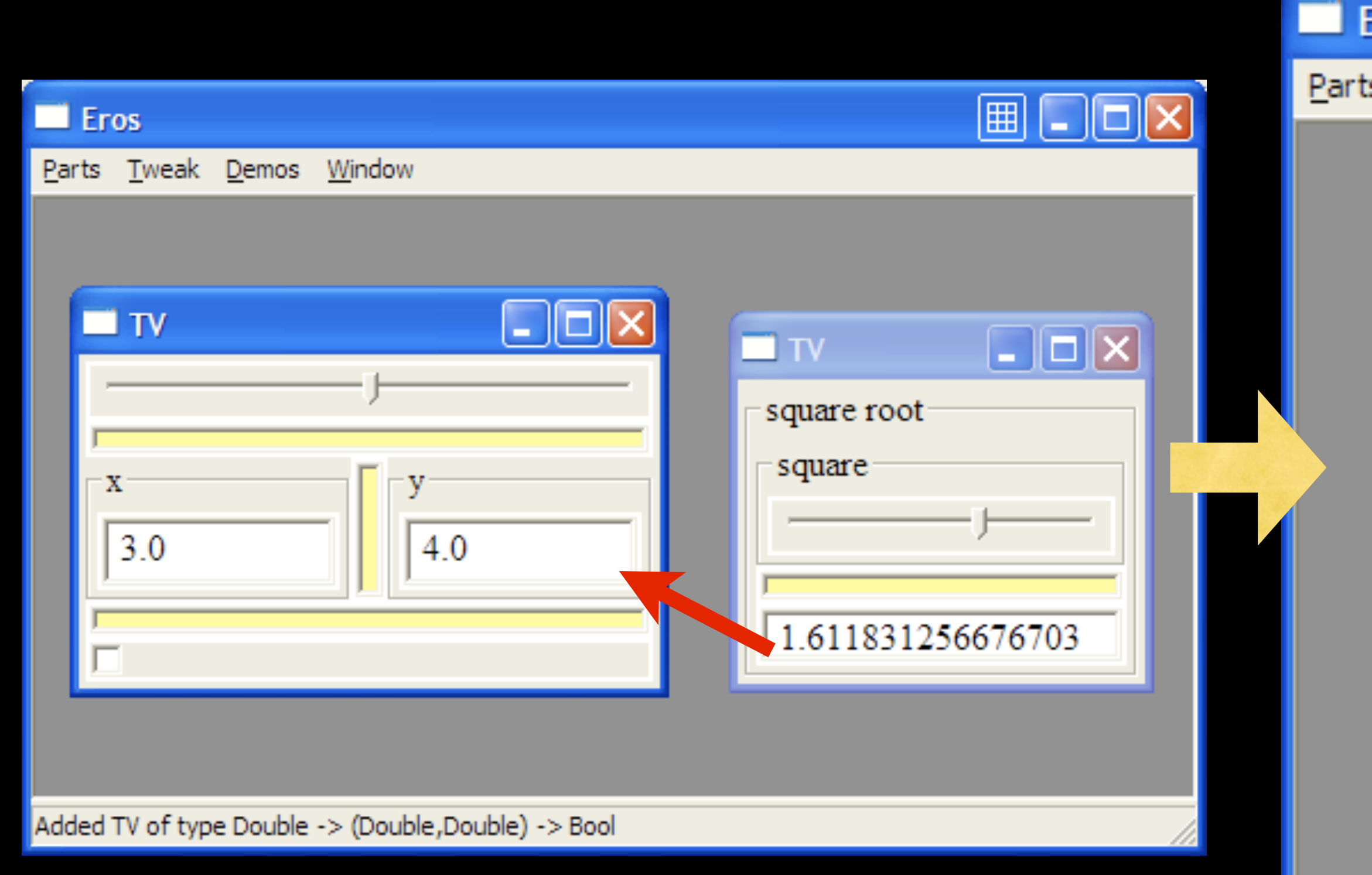

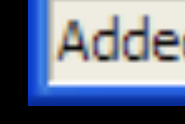

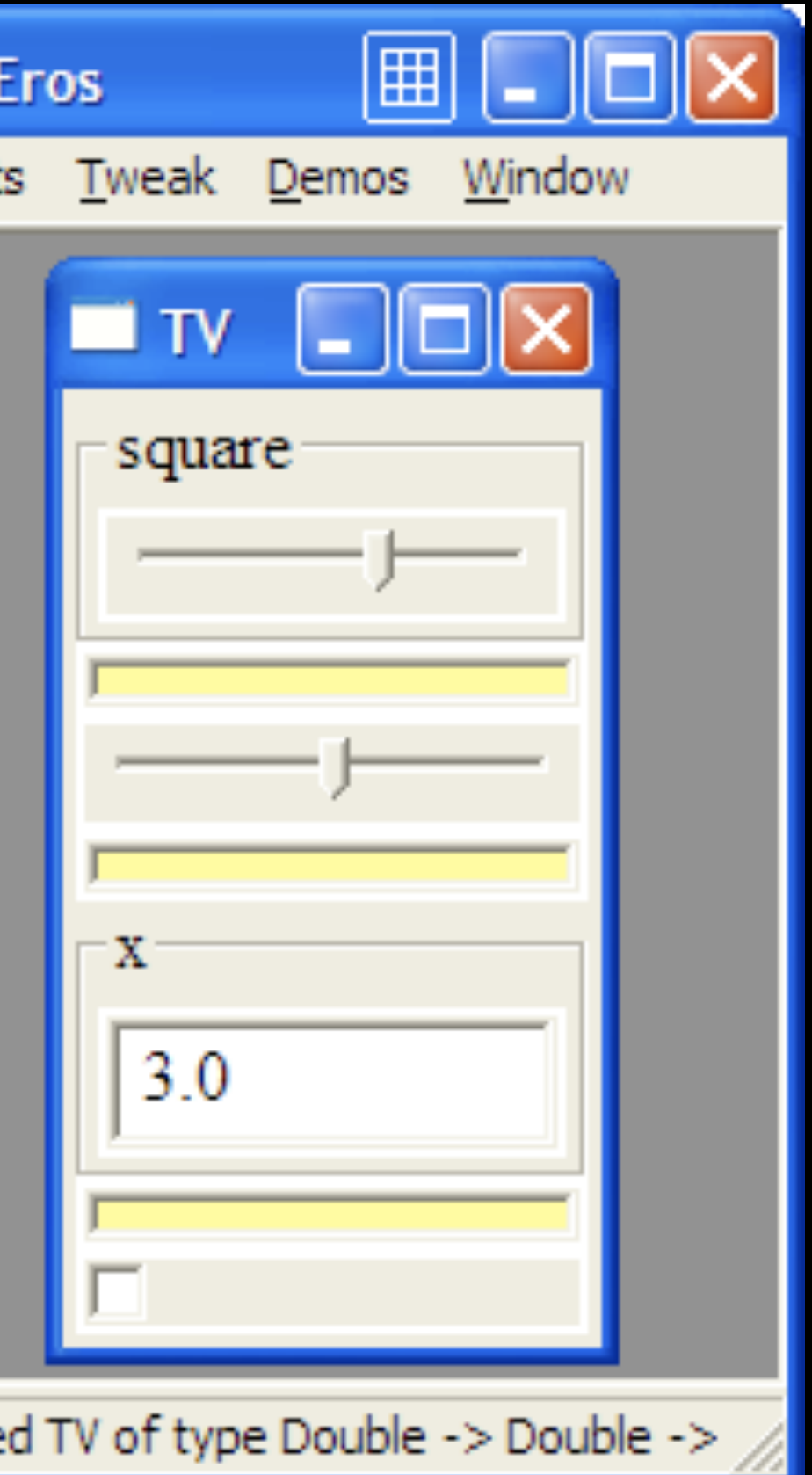

first ::  $(a \rightarrow a') \rightarrow ((a, b) \rightarrow (a', b))$ second ::  $(b \rightarrow b') \rightarrow (a, b) \rightarrow (a, b')$ result :: (b -> b') -> ((a->b) -> (a->b')) first  $f = \{ (a, b) \rightarrow (f, a, b) \}$ second  $g = \langle (a, b) \rangle$  ->  $(a, g)$ result  $q = \begin{cases} f & -> q \\ f & f \end{cases}$ .

$$
sf :: (b->b') -> (a, (b, c))\n->(a, (b', c))\nsf = second.first\nfirst\nfirst :: (c->c') -> (a->(f,b->(c',\n->(a->(f,b->(c',\n->(a->(f,b->(c',\n->(d'))\n->(d'))
$$

funFirst :: (d ->  $(c->a)) -> ((d,b) -> (c->(a,b)))$ 

- g)),e) g)),e)
- 
- 

frsrf = first.result.second.result.first

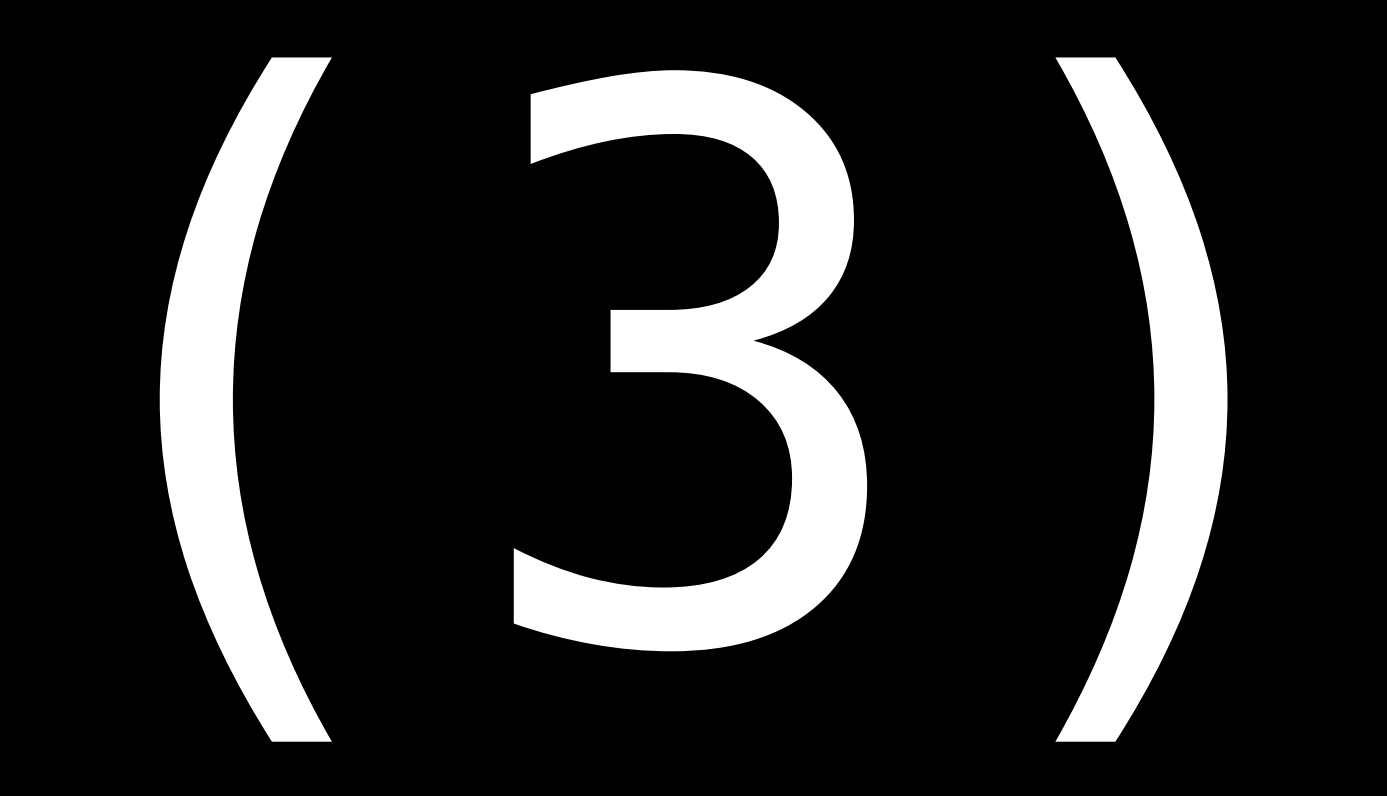

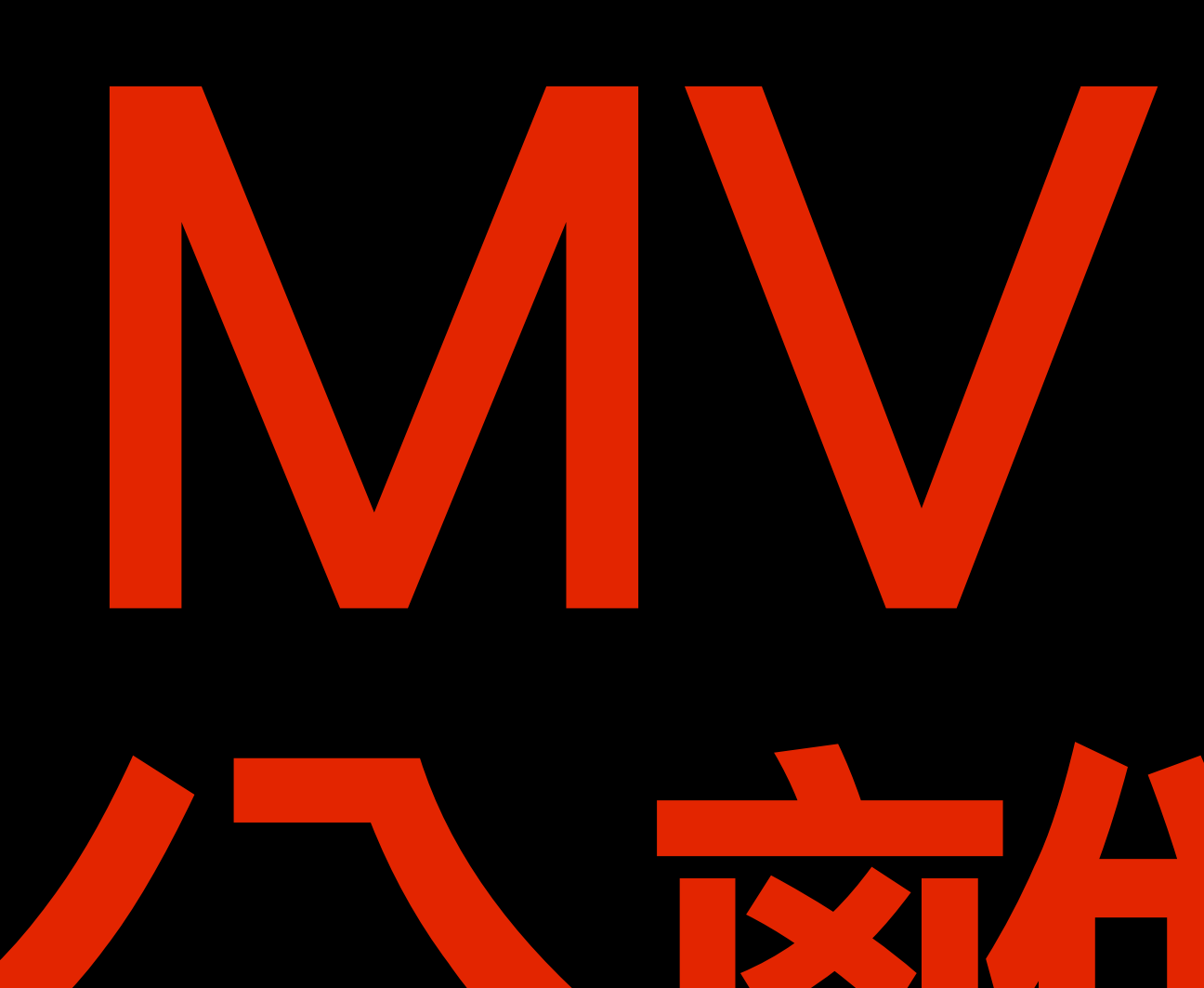

Friday, January 25, 2008

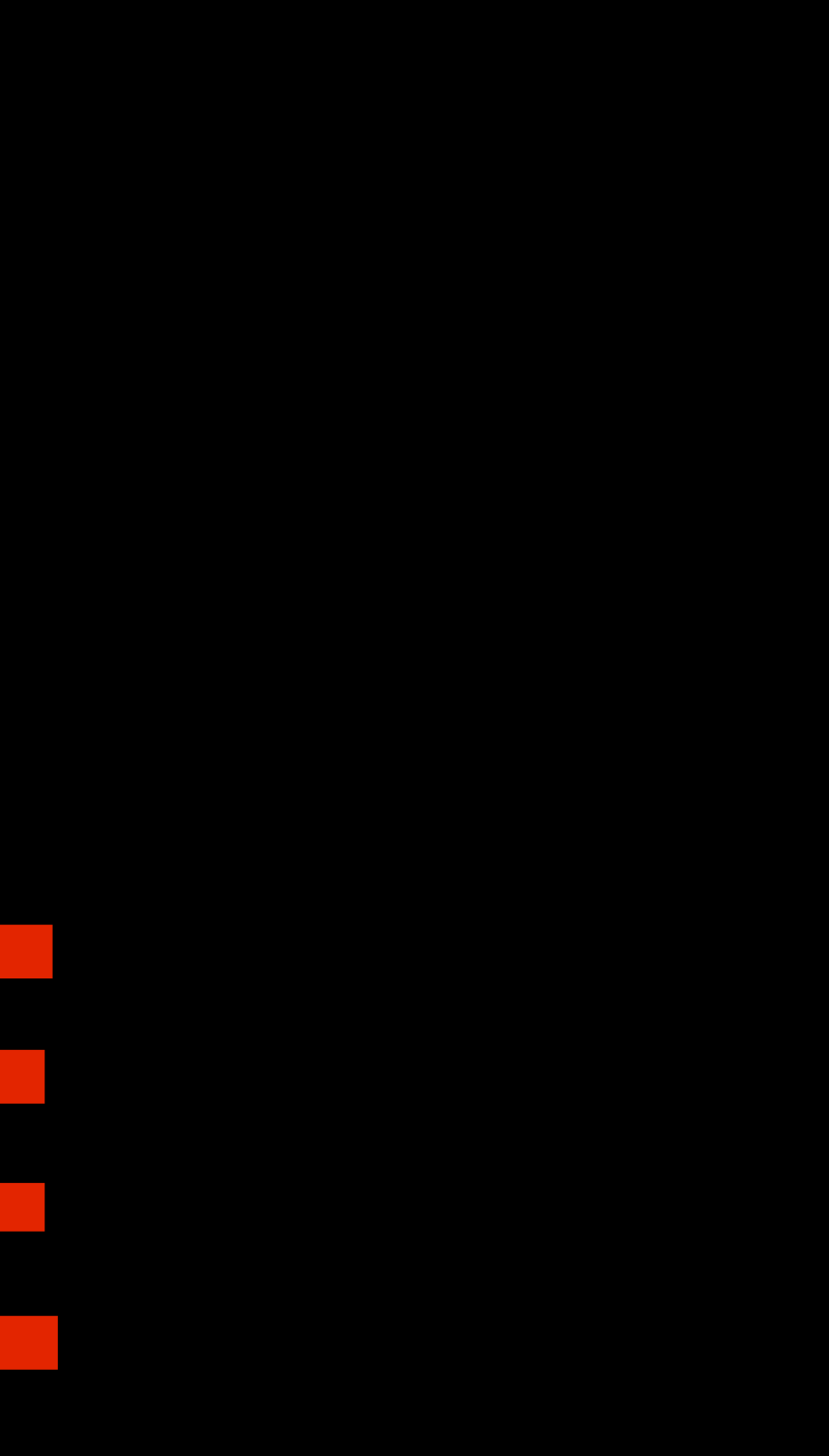

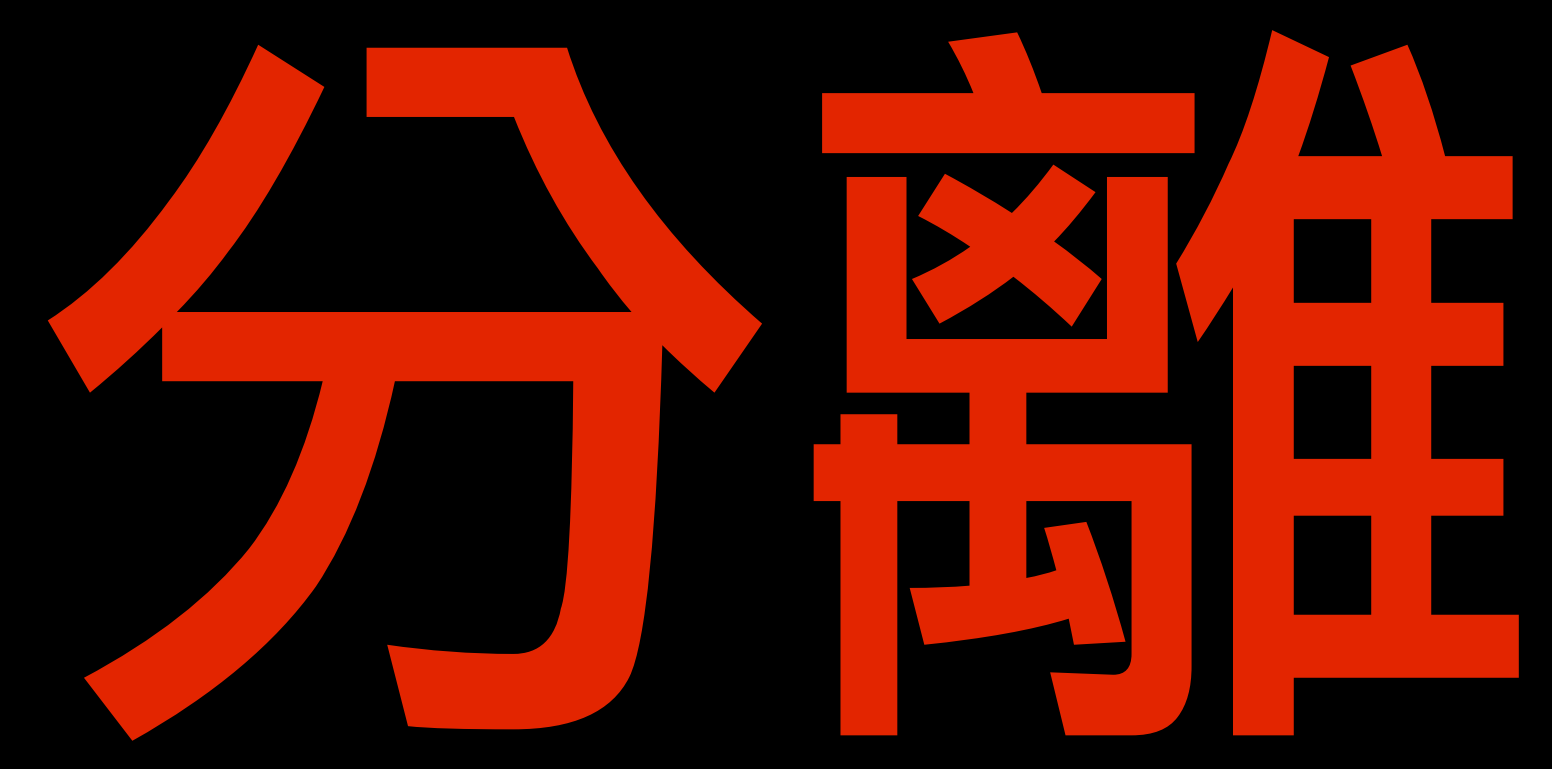

type TV  $a = (Out a, a)$ 

type Out  $a = ...$ put :: Put a -> Out a opair :: Out  $a \rightarrow$  Out  $b \rightarrow$  Out  $(a, b)$ olambda :: In  $a \rightarrow 0$ ut b  $\rightarrow 0$ ut (a->b)

type In  $a = ...$ get :: Get a -> In a ipair :: In  $a \rightarrow$  In  $b \rightarrow$  In  $(a, b)$ 

# Eros

•TypeCompose •DeepArrow •DataDriven • Phooey • TV •GuiTV •wxHaskell • wxWidgets

- •[Tangible polymorphism?](http://conal-elliott.blogspot.com/search/label/TV)
- •[Direct structural tweaks](http://conal-elliott.blogspot.com/search/label/TV)
- •[Symmetric In/Out \(ilambda\)](http://conal-elliott.blogspot.com/search/label/TV)
- •["GUIs are types" as GUI design guide](http://conal-elliott.blogspot.com/search/label/TV)
- •[TVs as composable MVC](http://conal-elliott.blogspot.com/search/label/TV)

# To explore